<span id="page-0-0"></span>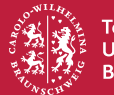

Technische Universität **Braunschweig** 

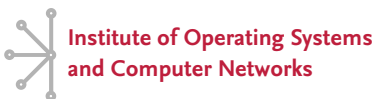

# **ENDBOX: Scalable Middlebox Functions Using Client-Side Trusted Execution**

David Goltzsche,<sup>1</sup> Signe Rüsch,<sup>1</sup> Manuel Nieke,<sup>1</sup> Sébastien Vaucher,<sup>2</sup> Nico Weichbrodt,<sup>1</sup> Valerio Schiavoni,<sup>2</sup> Pierre-Louis Aublin,<sup>3</sup> Paolo Costa,<sup>4</sup> Christof Fetzer,<sup>5</sup> Pascal Felber,<sup>2</sup> Peter Pietzuch<sup>3</sup> and Rüdiger Kapitza<sup>l</sup>

<sup>1</sup>TU Braunschweig goltzsche@ibr.cs.tu-bs.de @@d\_goltzsche  $^{2}$ University of Neuchâtel $^{-3}$ Imperial College London $^{-4}$ Microsoft Research $^{-5}$ TU Dresden

## <span id="page-1-0"></span>**What Are Middleboxes?**

- **Middleboxes** are essential parts of large networks
	- Example: enterprise networks
- Functions related to **security** or **performance**
- **Current best practice:** central deployment as physical boxes

Universität **Braunschweig** 

High infrastructure and management costs (Sherry et al. SIGCOMM'12)

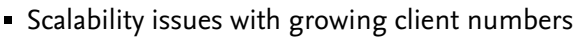

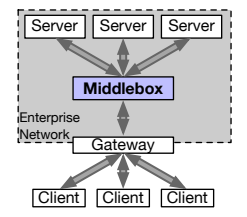

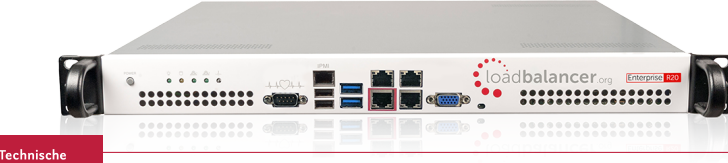

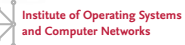

## **What Are Middleboxes?**

- **Middleboxes** are essential parts of large networks
	- Example: enterprise networks
- Functions related to **security** or **performance**
- **Current best practice:** central deployment as physical boxes
	- High infrastructure and management costs (Sherry et al. SIGCOMM'12)
	- Scalability issues with growing client numbers

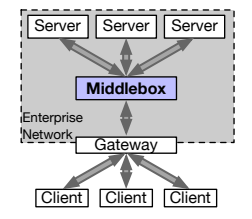

#### **Problem:** Middleboxes are necessary for large networks, but come at **high costs** and **do not scale** well with number of clients.

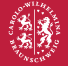

Fechnische Braunschweig

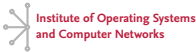

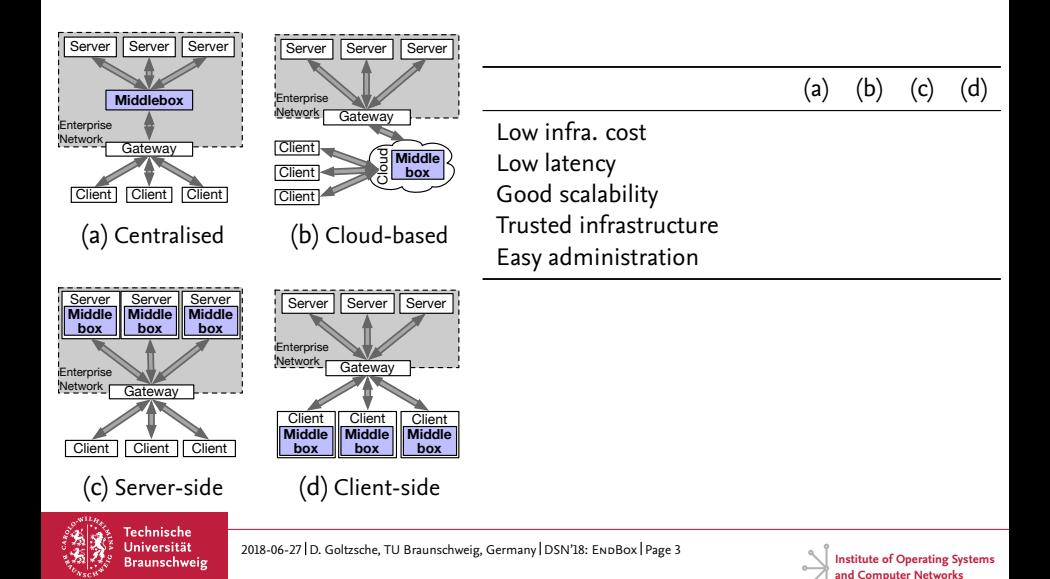

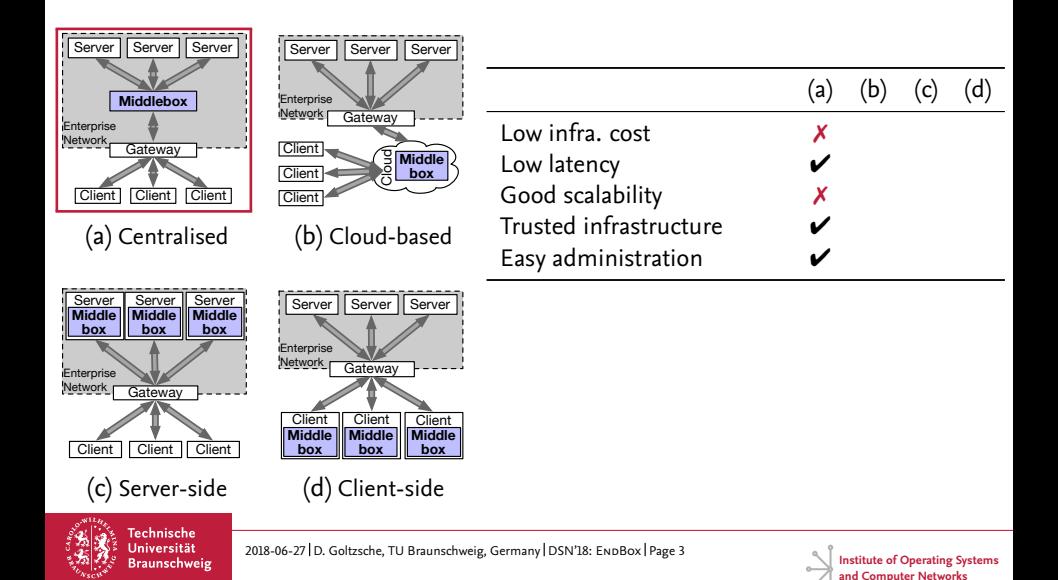

**Braunschweig** 

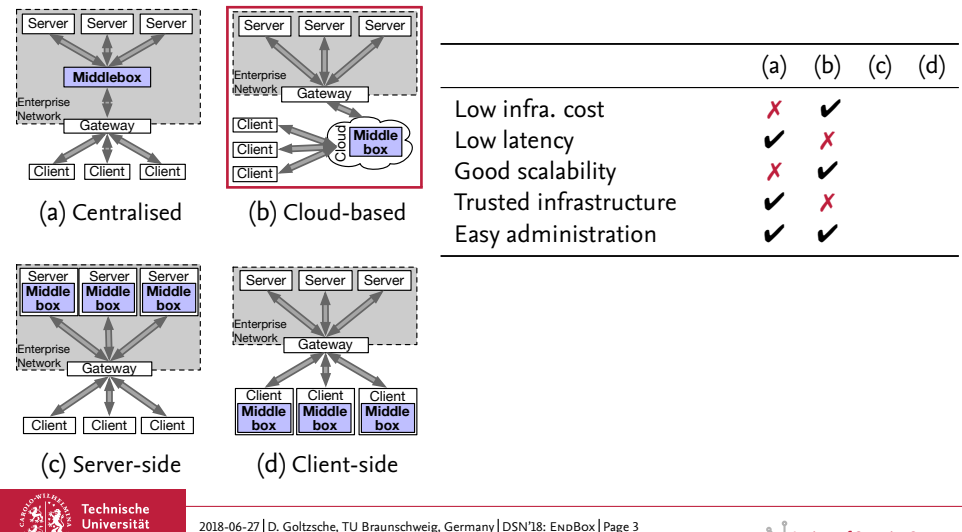

**Institute of Operating Systems and Computer Networks**

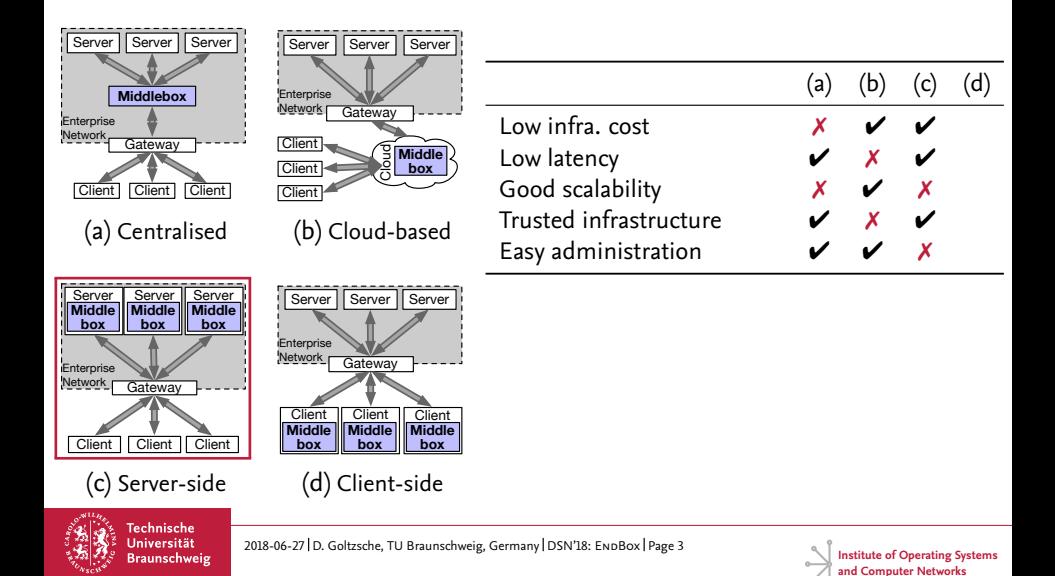

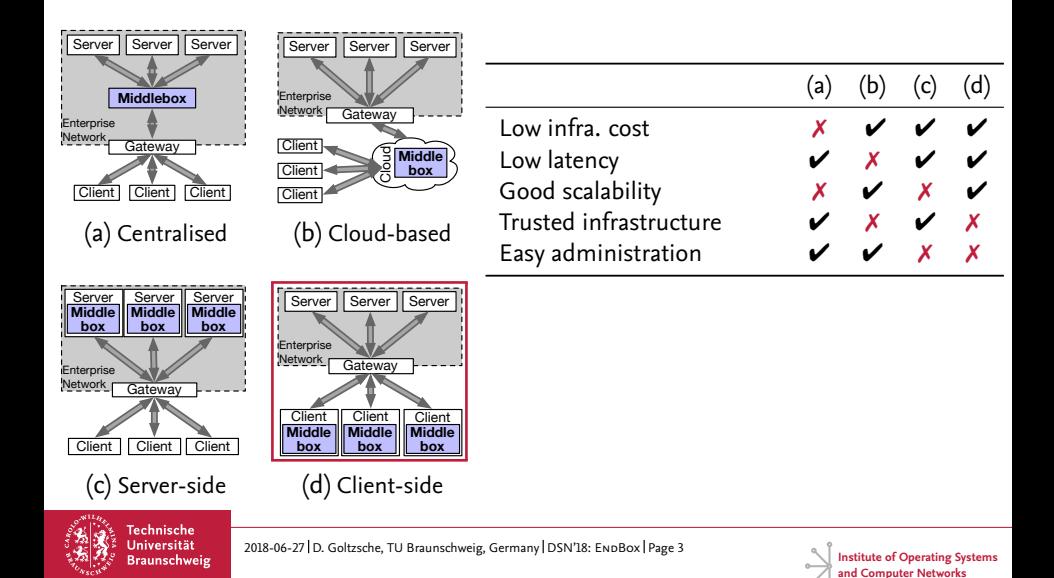

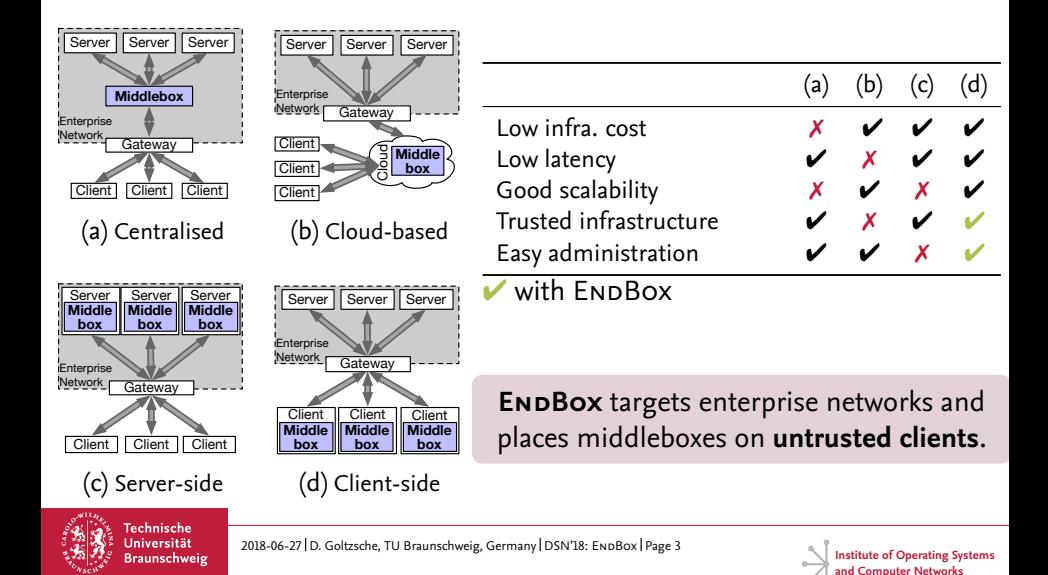

## <span id="page-9-0"></span>**Outline**

- **[Introduction to Middleboxes](#page-1-0)**
- **[Design of](#page-9-0) EndBox**
- **[Evaluation of](#page-29-0) <b>ENDBOX**
- **[Related Work](#page-40-0)**
- **[Conclusion](#page-43-0)**

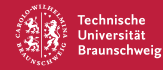

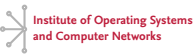

## **Approach of EndBox**

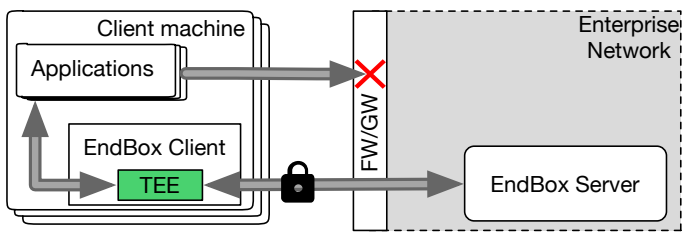

- **Untrusted clients** can manipulate or circumvent traffic analysis Client traffic routed through **trusted execution environments** (TEEs)
- Inside TEE, packets are **processed, signed and encrypted**
- **Unsigned outgoing traffic dropped** by firewall/gateway (FW/GW)
- **Encrypted incoming traffic** cannot be encrypted outside of TEE

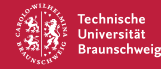

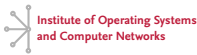

## **Approach of EndBox**

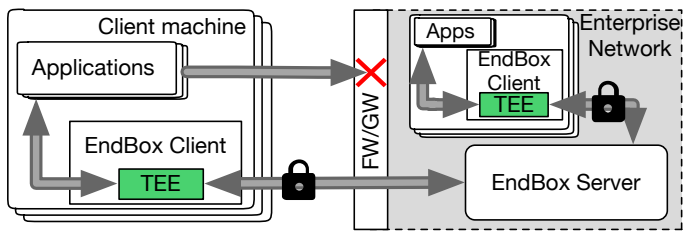

- **Untrusted clients** can manipulate or circumvent traffic analysis Client traffic routed through **trusted execution environments** (TEEs)
- Inside TEE, packets are **processed, signed and encrypted**
- **Unsigned outgoing traffic dropped** by firewall/gateway (FW/GW)
- **Encrypted incoming traffic** cannot be encrypted outside of TEE

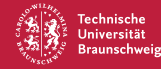

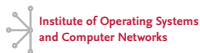

## **Approach of EndBox**

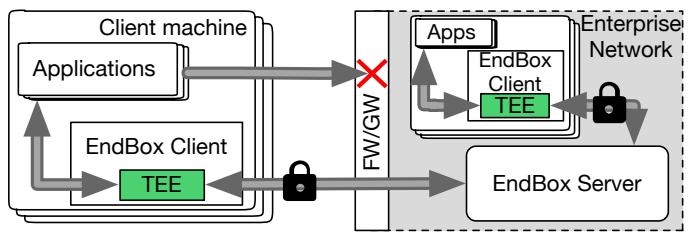

- **Untrusted clients** can manipulate or circumvent traffic analysis Client traffic routed through **trusted execution environments** (TEEs)
- Inside TEE, packets are **processed, signed and encrypted**
- **Unsigned outgoing traffic dropped** by firewall/gateway (FW/GW)
- **Encrypted incoming traffic** cannot be encrypted outside of TEE

**ENDBOX** enforces the routing of application traffic through TEEs deployed on untrusted client machines.

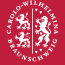

Fechnische Braunschweig

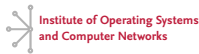

## **TEE: Intel SGX in a Nutshell**

- x86 **instruction set extension** introduced with Skylake architecture
- Creation of **trusted execution environments** (TEEs) → **enclaves**
- Execution and data inside enclaves **protected from privileged software**
- Hardware-based **memory integrity protection and encryption**
- **Remote attestation** of enclaves  $\blacksquare$
- Only CPU is **trusted**

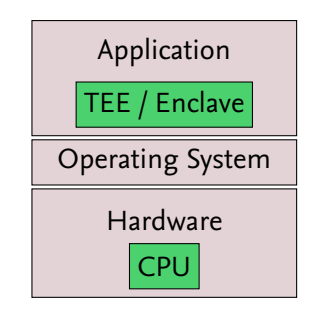

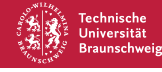

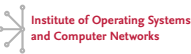

## **TEE: Intel SGX in a Nutshell**

- x86 **instruction set extension** introduced with Skylake architecture
- Creation of **trusted execution environments** (TEEs) → **enclaves**
- Execution and data inside enclaves **protected from privileged software**
- Hardware-based **memory integrity protection and encryption**
- **Remote attestation** of enclaves  $\blacksquare$
- Only CPU is **trusted**

TEE / Enclave Operating System Hardware CPU

Application

#### **Intel SGX** allows the creation of **enclaves**, trusted execution environments (TEEs) protected by hardware.

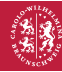

Fechnische Braunschweig

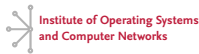

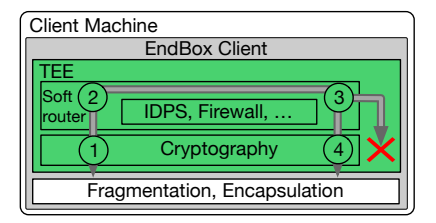

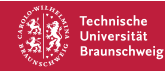

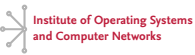

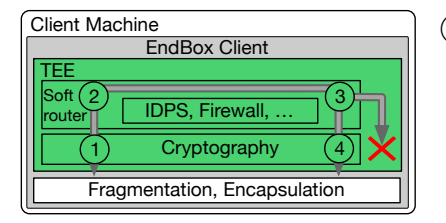

<sup>1</sup> Packet copied into enclave

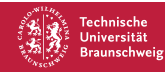

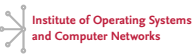

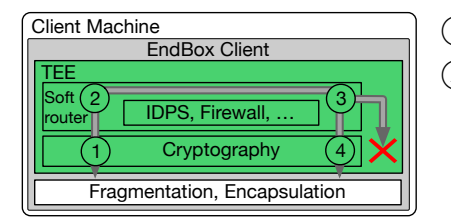

- $\left( \mathrm{1}\right)$  Packet copied into enclave
- <sup>2</sup> Execute middlebox function(s)

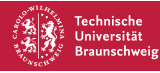

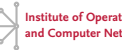

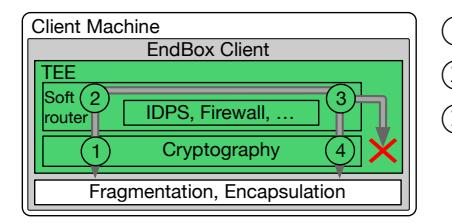

- $\left( \mathrm{1}\right)$  Packet copied into enclave
	- Execute middlebox function(s)
- <sup>3</sup> Packet accepted/discarded

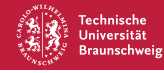

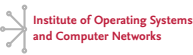

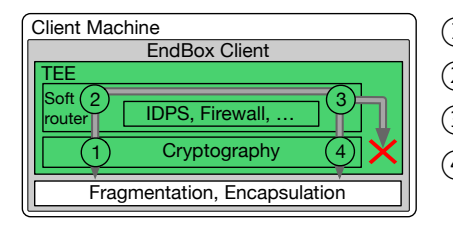

- (1) Packet copied into enclave
	- Execute middlebox function(s)
- <sup>3</sup> Packet accepted/discarded
- <sup>4</sup> Packet signed, encrypted and copied out of enclave

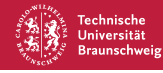

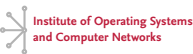

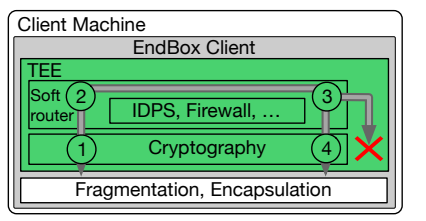

- $(1)$  Packet copied into enclave
	- Execute middlebox function(s)
- <sup>3</sup> Packet accepted/discarded
- <sup>4</sup> Packet signed, encrypted and copied out of enclave
- Integration of enclaves into OpenVPN client
- **Utilise Click modular router** (Kohler et al. TOCS'00) for **arbitrary** middlebox functions
- TaLoS library (Aublin et al. technical report '17) for in-enclave **TLS termination**

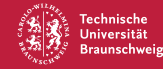

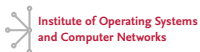

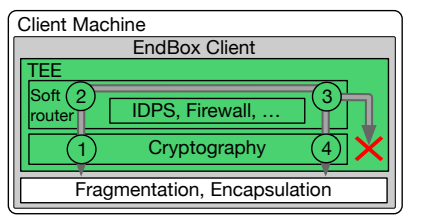

- $(1)$  Packet copied into enclave
	- Execute middlebox function(s)
- <sup>3</sup> Packet accepted/discarded
- <sup>4</sup> Packet signed, encrypted and copied out of enclave
- Integration of enclaves into OpenVPN client
- **Utilise Click modular router** (Kohler et al. TOCS'00) for **arbitrary** middlebox functions
- TaLoS library (Aublin et al. technical report '17) for in-enclave **TLS termination**

EndBox executes middlebox functions inside **trusted SGX enclaves** embedded into a **VPN client** and uses the **Click modular router**.

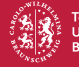

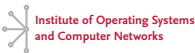

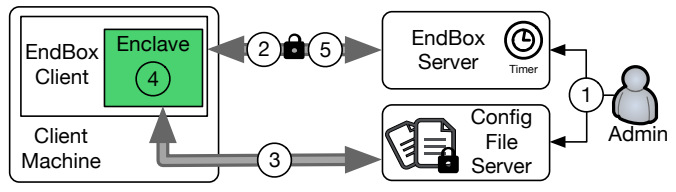

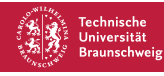

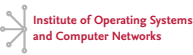

Configuration updates are **challenging** with distributed middleboxes

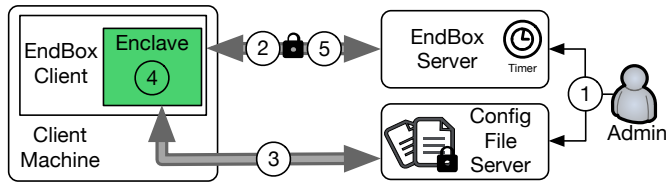

<sup>1</sup> Admin uploads **encrypted configuration** and starts grace period timer

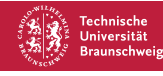

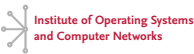

Configuration updates are **challenging** with distributed middleboxes

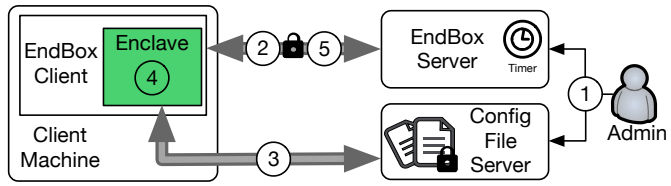

 <sup>1</sup> Admin uploads **encrypted configuration** and starts grace period timer <sup>2</sup> New version number piggybacked on **OpenVPN ping messages**

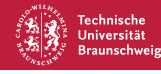

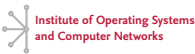

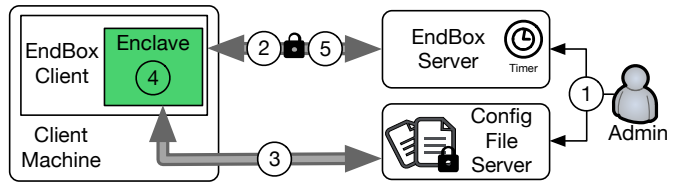

- <sup>1</sup> Admin uploads **encrypted configuration** and starts grace period timer
- <sup>2</sup> New version number piggybacked on **OpenVPN ping messages**
- <sup>3</sup> If necessary, **client obtains new configuration** file

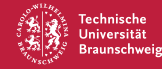

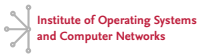

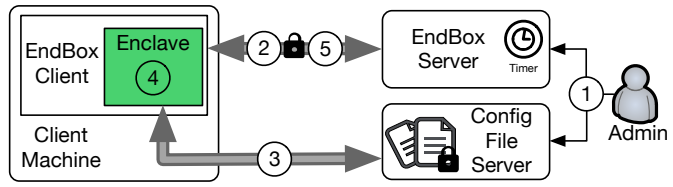

- <sup>1</sup> Admin uploads **encrypted configuration** and starts grace period timer
- <sup>2</sup> New version number piggybacked on **OpenVPN ping messages**
- <sup>3</sup> If necessary, **client obtains new configuration** file
- <sup>4</sup> Configuration is **decrypted and applied**

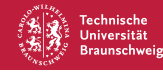

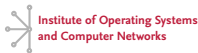

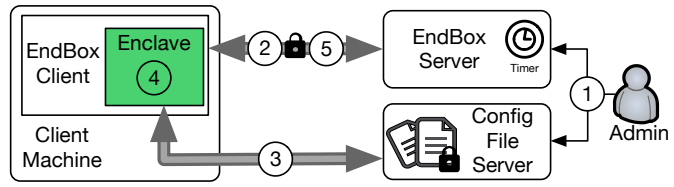

- <sup>1</sup> Admin uploads **encrypted configuration** and starts grace period timer
- <sup>2</sup> New version number piggybacked on **OpenVPN ping messages**
- <sup>3</sup> If necessary, **client obtains new configuration** file
- <sup>4</sup> Configuration is **decrypted and applied**
- <sup>5</sup> Ping server with piggybacked version number to **prove application**

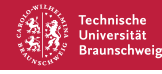

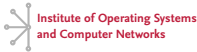

Configuration updates are **challenging** with distributed middleboxes

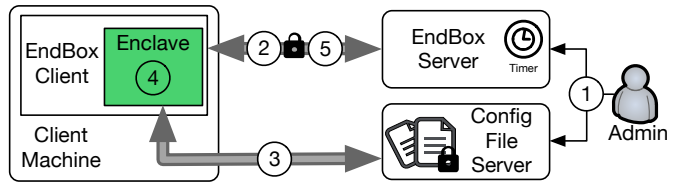

- <sup>1</sup> Admin uploads **encrypted configuration** and starts grace period timer
- <sup>2</sup> New version number piggybacked on **OpenVPN ping messages**
- <sup>3</sup> If necessary, **client obtains new configuration** file
- <sup>4</sup> Configuration is **decrypted and applied**
- <sup>5</sup> Ping server with piggybacked version number to **prove application**

#### EndBox configurations are **centrally controlled and enforced**.

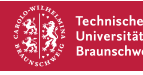

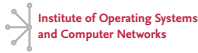

## <span id="page-29-0"></span>**Outline**

- **[Introduction to Middleboxes](#page-1-0)**
- **B** [Design of](#page-9-0) **ENDBOX**
- **[Evaluation of](#page-29-0) <b>ENDBOX**
- **[Related Work](#page-40-0)**
- **[Conclusion](#page-43-0)**

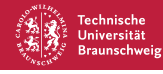

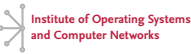

## **Evaluation of EndBox**

- **5 client machines** for executing many clients
	- SGX-capable 4-core Xeon v5 CPUs, 32GB RAM
- **2 server machines** as OpenVPN servers
	- non-SGX 4-core Xeon v2 CPUs, 16GB RAM
- **10 Gbps** interconnection (switched network)
- **Research questions**:
	- What is ENDBOX's **impact on latency**?
	- What **throughput** can ENDBOX achieve?
	- **Does ENDBOX improve scalability?**

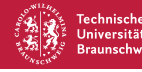

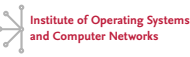

#### **Latency Depending on Middlebox Placement**

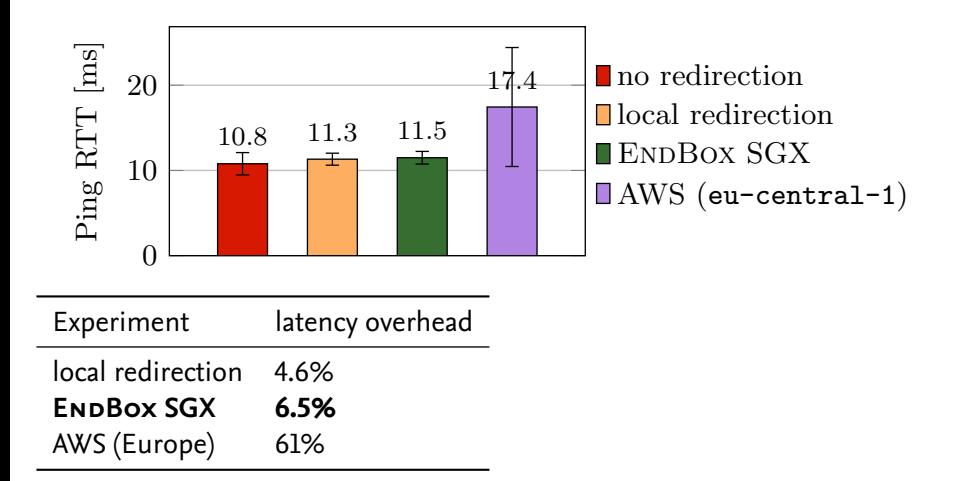

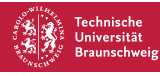

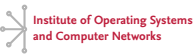

#### **Latency Depending on Middlebox Placement**

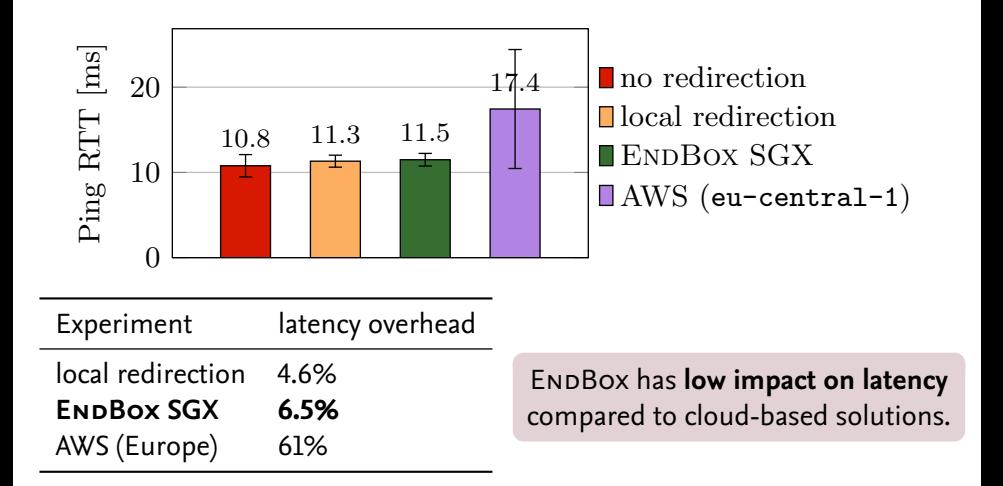

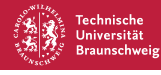

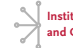

#### **Throughput for Different Middlebox Use cases**

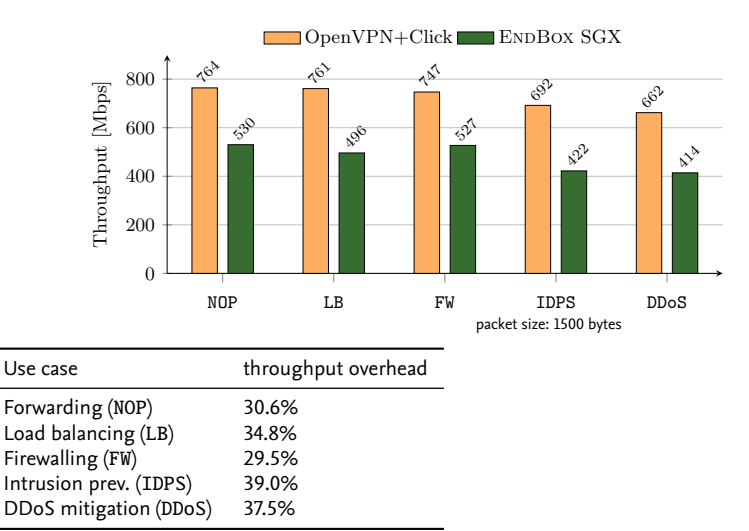

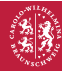

**Technische** 

**Universität Braunschweig** 

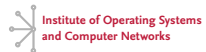

### **Throughput for Different Middlebox Use cases**

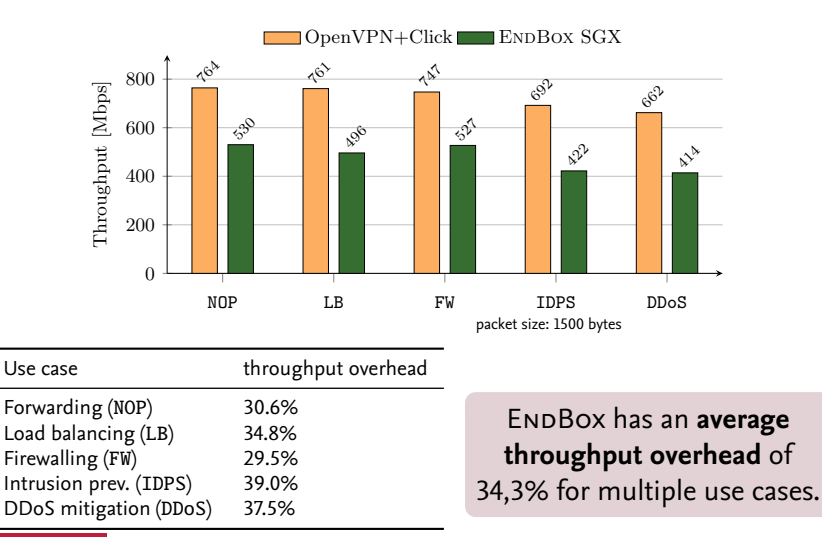

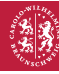

**Technische** Universität **Braunschweig** 

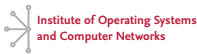

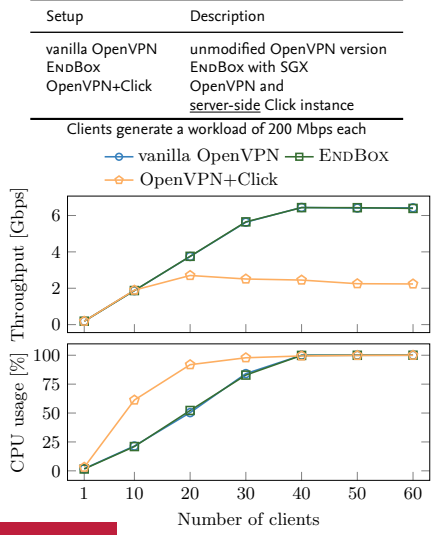

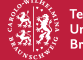

**Technische** Universität **Braunschweig** 

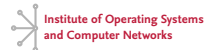

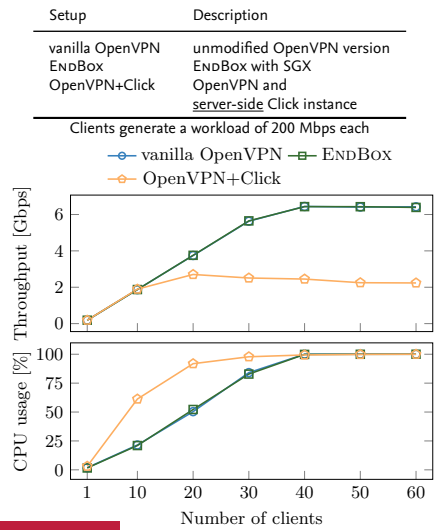

#### EndBox **scales linearly** with the number of clients.

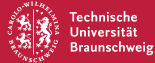

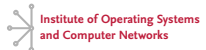

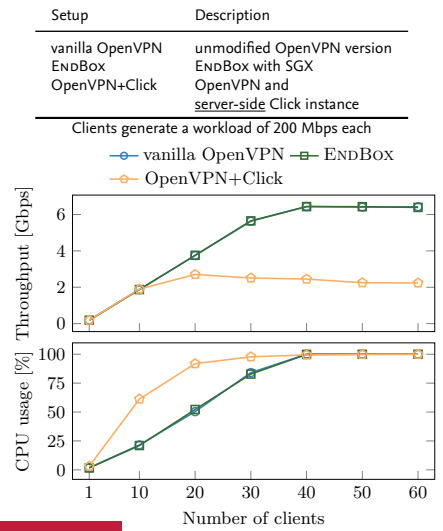

EndBox **scales linearly** with the number of clients.

#### EndBox has **no server-side performance penalty**.

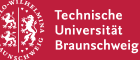

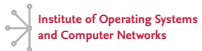

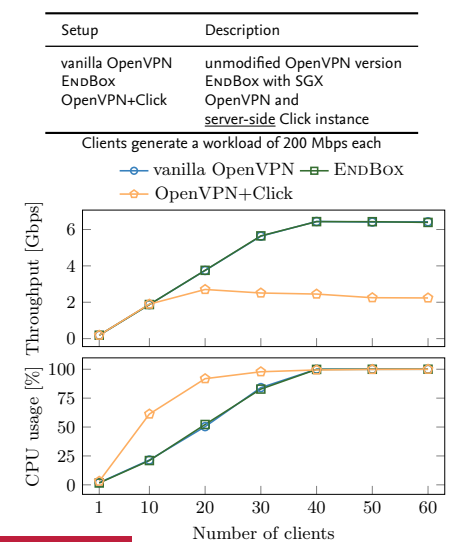

EndBox **scales linearly** with the number of clients.

EndBox has **no server-side performance penalty**.

EndBox has a **3.8**× **higher throughput** compared to a traditional deployment.

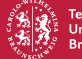

Technische Universität **Braunschweig** 

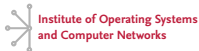

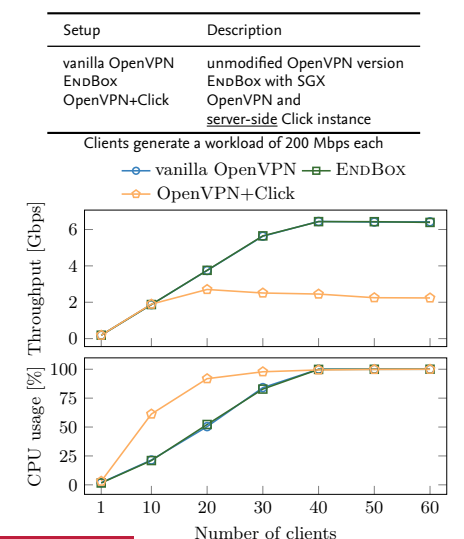

EndBox **scales linearly** with the number of clients.

EndBox has **no server-side performance penalty**.

EndBox has a **3.8**× **higher throughput** compared to a traditional deployment.

EndBox **saves resources** on server-side.

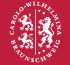

Technische Universität **Braunschweig** 

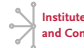

## <span id="page-40-0"></span>**Outline**

- **[Introduction to Middleboxes](#page-1-0)**
- **B** [Design of](#page-9-0) **ENDBOX**
- **[Evaluation of](#page-29-0) <b>ENDBOX**
- **[Related Work](#page-40-0)**
- **[Conclusion](#page-43-0)**

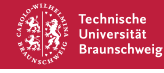

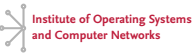

## **Related Work**

- Moving middlebox functions to clients has been proposed before
- **Trusted clients** assumed, exception: **ETTM** (Dixon et al. NSDI'11)
	- Based on **Trusted Platform Module** (TPM)
	- Large trusted computing base (TCB) includes hypervisor
	- **Paxos** applied for consensus → bad scalability
- Recent work uses SGX, but target **cloud-based trusted middleboxes**
	- **ShieldBox** (Trach et al. SOSR'18)
	- **SafeBricks** (Poddar et al. NSDI'18)

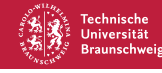

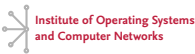

## **Related Work**

- Moving middlebox functions to clients has been proposed before
- **Trusted clients** assumed, exception: **ETTM** (Dixon et al. NSDI'11)
	- Based on **Trusted Platform Module** (TPM)
	- Large trusted computing base (TCB) includes hypervisor
	- **Paxos** applied for consensus → bad scalability
- Recent work uses SGX, but target **cloud-based trusted middleboxes**
	- **ShieldBox** (Trach et al. SOSR'18)
	- **SafeBricks** (Poddar et al. NSDI'18)

ENDBOX is the first approach exploring the deployment of **client-side middleboxes** with recent hardware trends like Intel SGX

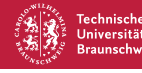

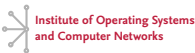

### <span id="page-43-0"></span>**Outline**

- **[Introduction to Middleboxes](#page-1-0)**
- **B** [Design of](#page-9-0) **ENDBOX**
- **[Evaluation of](#page-29-0) <b>ENDBOX**
- **[Related Work](#page-40-0)**
- **[Conclusion](#page-43-0)**

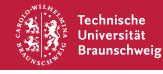

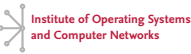

## **Conclusion**

EndBox's contributions:

- **Secure deployment and execution** of middlebox  $\blacksquare$ functions on **untrusted client machines**
- **Scales linearly** with number of clients
- Up to **3.8**× **higher throughput**
- **EXECUTE:** Centrally controlled and enforced configuration
- Secure **analysis of encrypted traffic** (see paper!)  $\blacksquare$
- **Additional scenario**: ISP (see paper!)

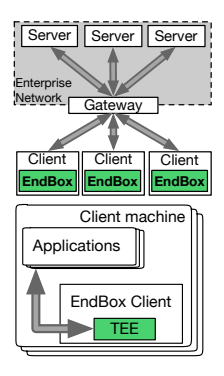

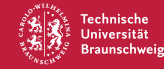

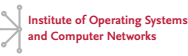

## **Conclusion**

EndBox's contributions:

- **Secure deployment and execution** of middlebox functions on **untrusted client machines**
- **Scales linearly** with number of clients
- Up to **3.8**× **higher throughput**
- **EXECUTE:** Centrally controlled and enforced configuration
- Secure **analysis of encrypted traffic** (see paper!)  $\blacksquare$
- **Additional scenario**: ISP (see paper!)

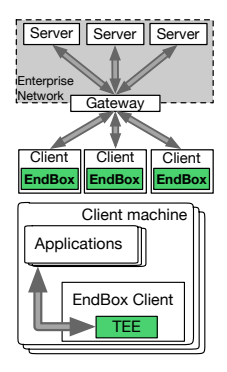

#### **Thank you for your time! Questions?** goltzsche@ibr.cs.tu-bs.de @d\_goltzsche github.com/ibr-ds

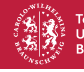

Fechnische Braunschweig

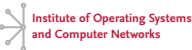